# DC POWER SUPPLY

### POWER STATION pe4203

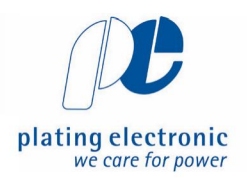

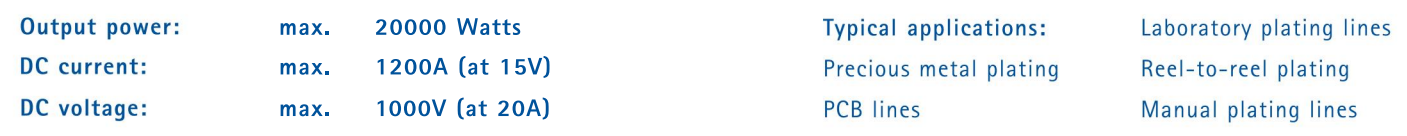

DC power supply in switch mode technology, designed for use in electroplating.

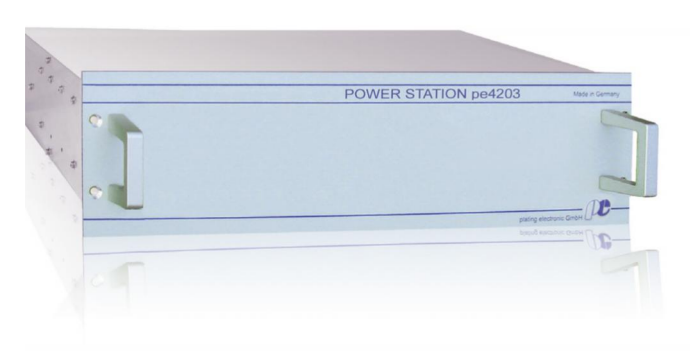

POWER STATION pe4203, front view

### Characteristic values

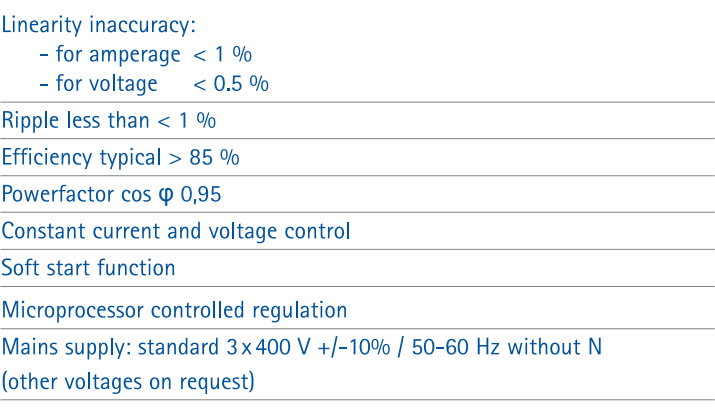

### Cooling

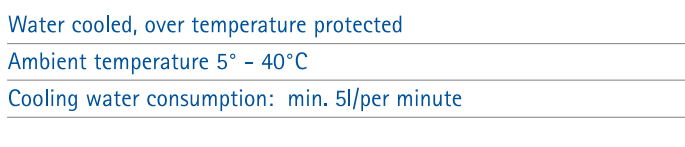

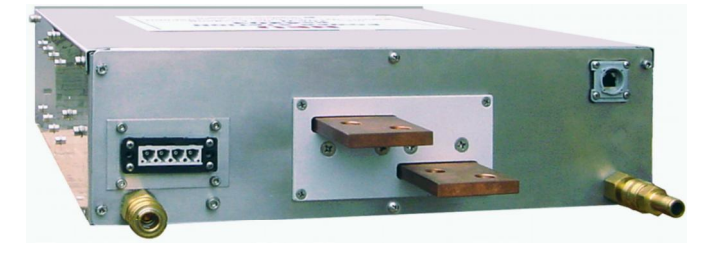

POWER STATION pe4203, back view

#### **Design**

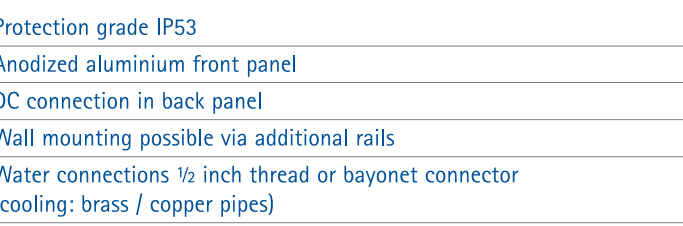

Operation parallel and serial (DC output) of up to 30 units possible

#### EMV: EN55011 class A, group 1 ; EN61000-6-4 and EN61000-6-2; CE-conformity IEN50178 - low voltage guide line

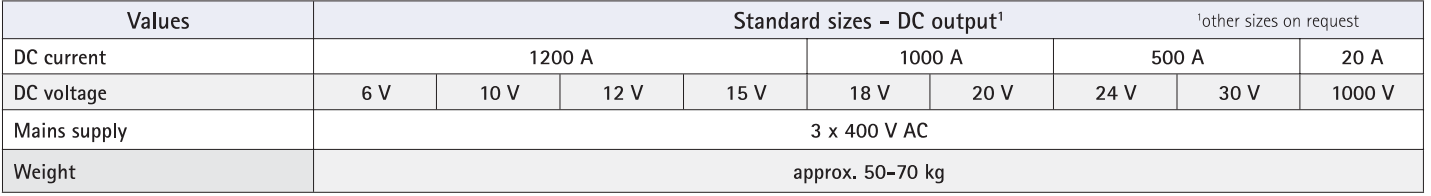

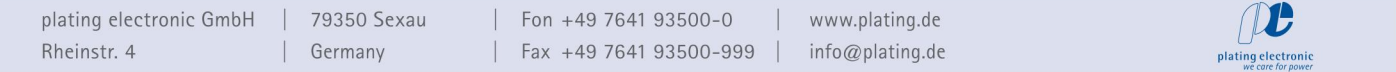

# DC POWER SUPPLY

## POWER STATION pe4203

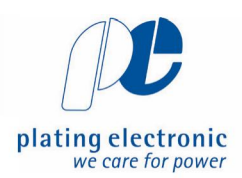

 $L$ plating electron

#### **Standard dimensions** Control Standard: peRB-interface Optional: external control via analog signals, also with integrated isolation amplifier Signals:  $0 - 10V$  $0-1V$ 449 515  $4 - 20mA$ 0-20mA (other on request)  $128$ 133 Control unit pe280 for the controlling of  $24.00V$ DC power supplies of 1500 A the series POWER STATION pe4203 00:05:00 482 Designed for electroplating applications Large 3-line LCD-display, polycarbonate-keypad for easy operation Current and voltage infinitely adjustable by UP / DOWN buttons Current and voltage preset Ampere-hour counter (totalizer) Protection grade: IP54 Ambient temperature max. 40°C **Optional available functions** Preset counter, dosage counter \* Ramp function (start / stop ramp) Timer function for ON / OFF \* 40 Voltage / current alarm \* Operating hours counter Chopper timer (pulse-capable rectifier type requested) Pole changer function (mechanical / electronic) \* Programmable DC steps (14 individual steps) \* Extern ON \* Indication / alarm output Control via: RS485, PROFIBUS, TCP/IP (other on request) DC output bus bars Cooling water spezification For the water cooling system, city water with the following specifications should be used: 7,0 - 8,0 und TOC < 1,5 mg/l ph Value: Sulfate:  $< 240$  mg/l Hardness: Nitrate:  $< 50$  mg/l  $\leq$  =1,3 mmol/l ( $\leq$  =7°dH) Chloride:  $\le$  =100 mg/l Sodium:  $< 150$  mg/l 18-26°C  $> 2-5$  bar Inlet temperature: Water pressure:

To operate this rectifier, and to keep the specified values of the cooling water, a closed cooling system is recommended.

Technical equipment, design and features: suject to change! For further information please contact plating electronic GmbH.

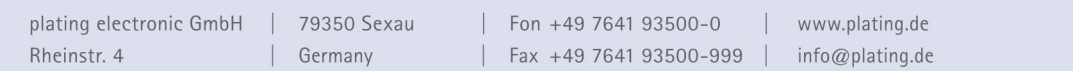